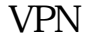

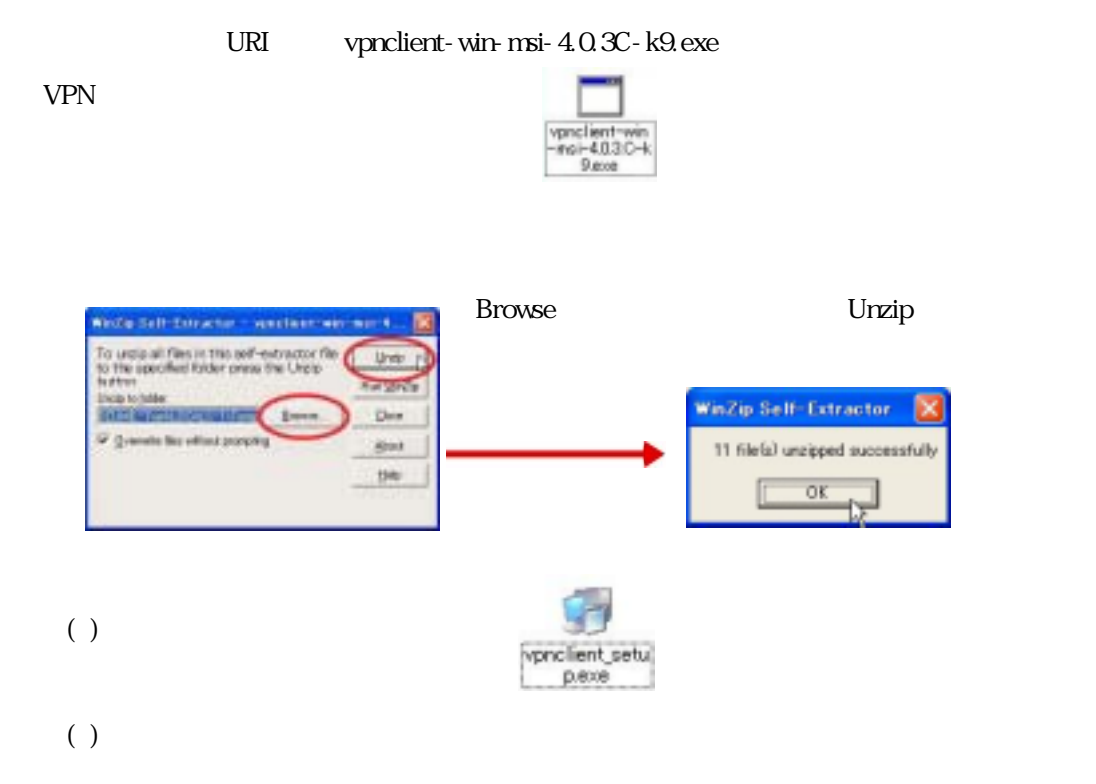

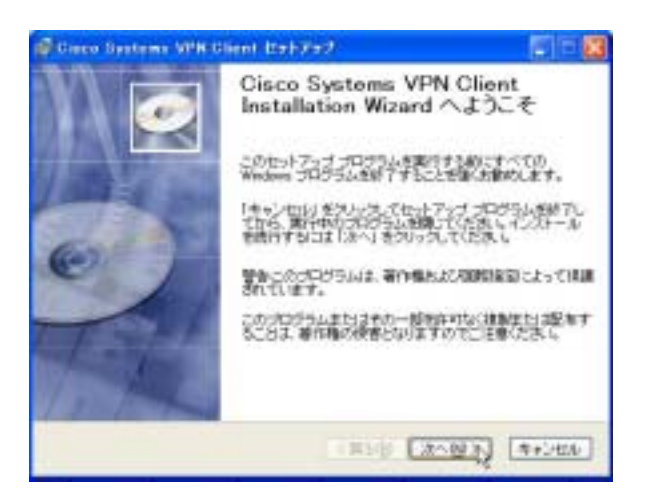

## $( )$  OS

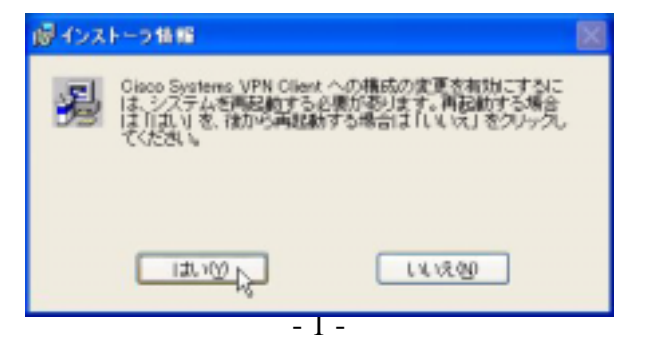

( )  $Client$ 

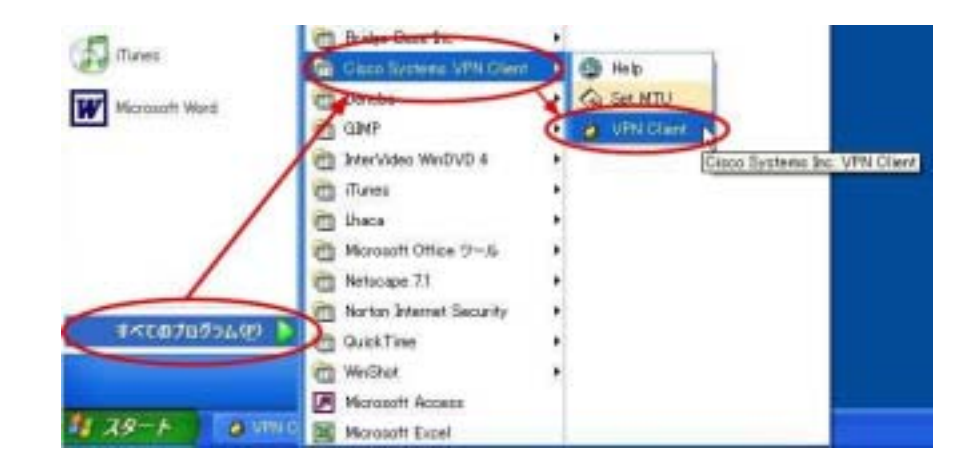

 $( )$  VPN

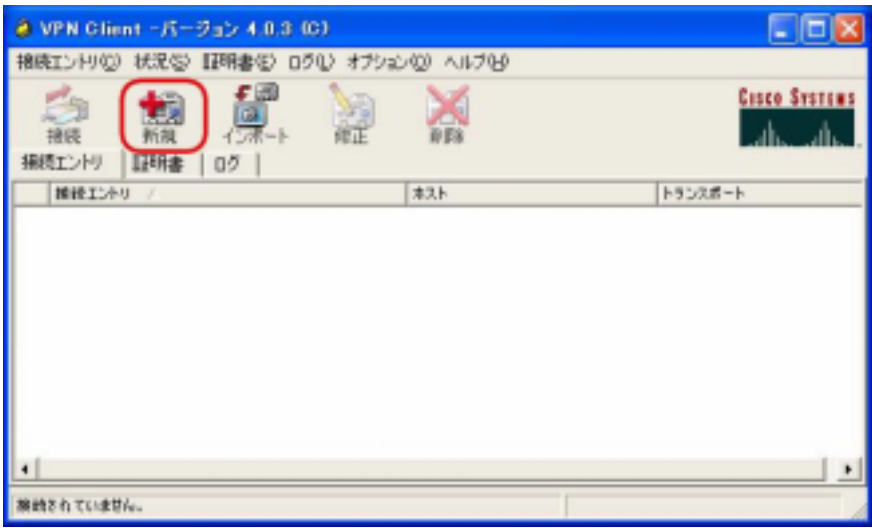

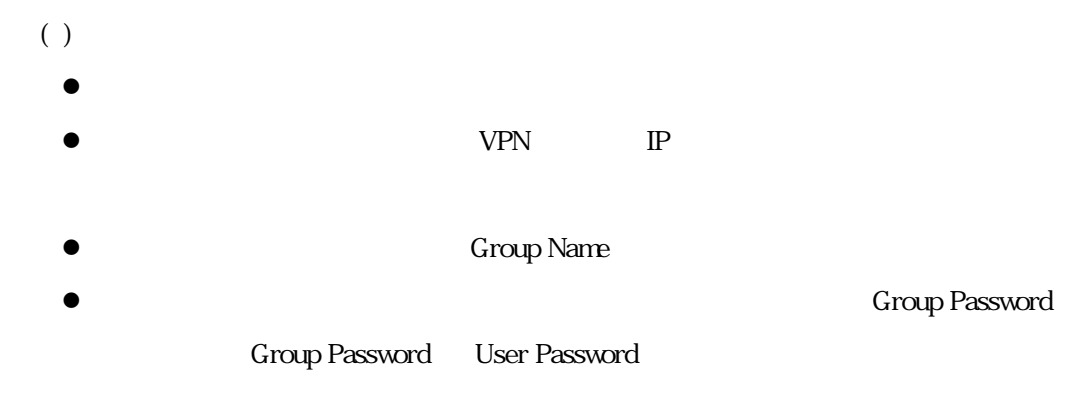

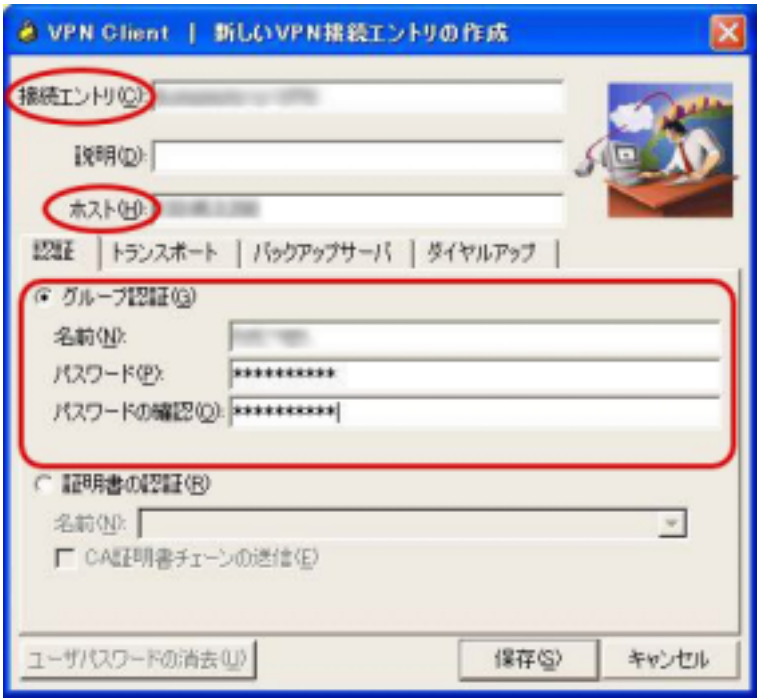

 $(1)$ 

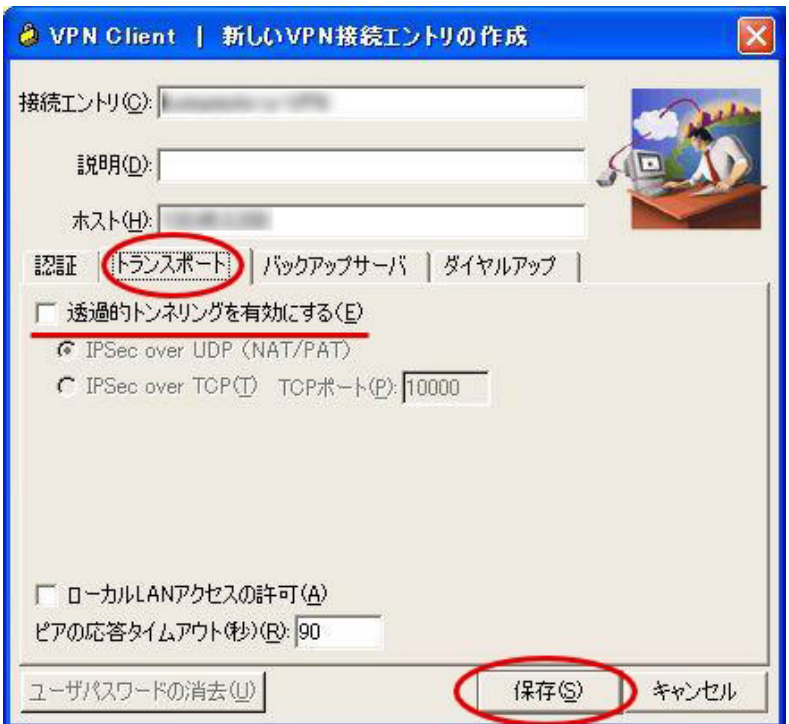

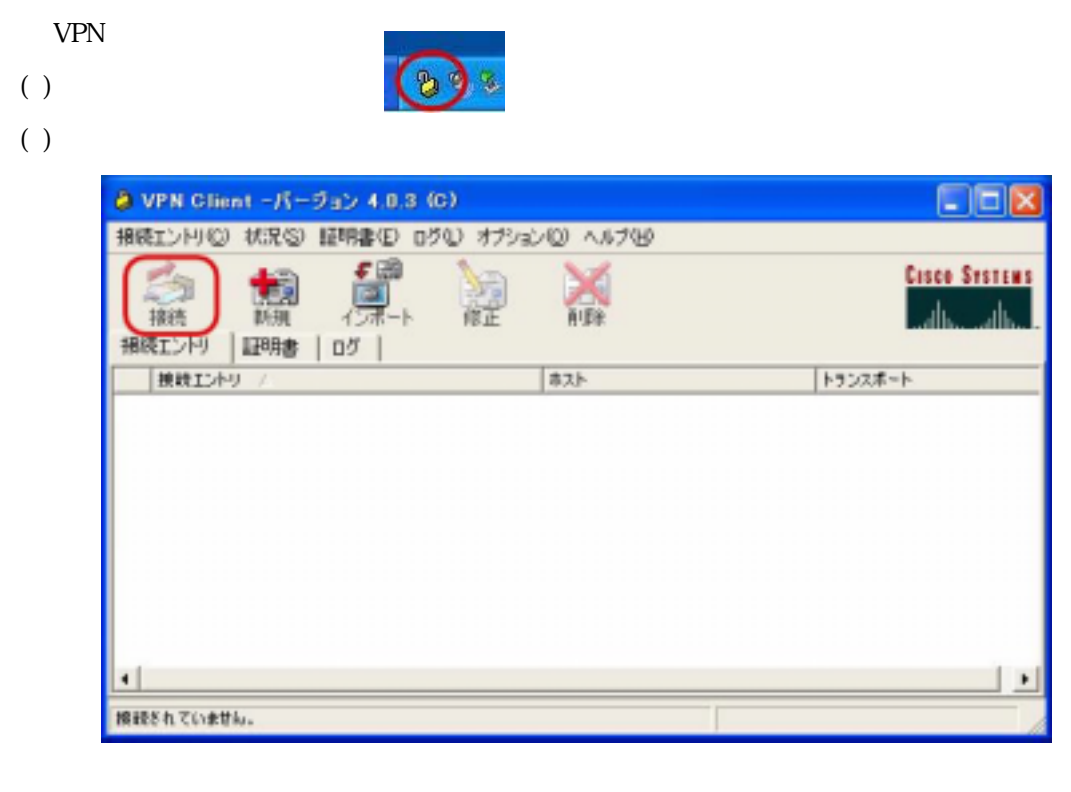

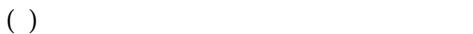

**User Name User Password** 

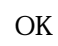

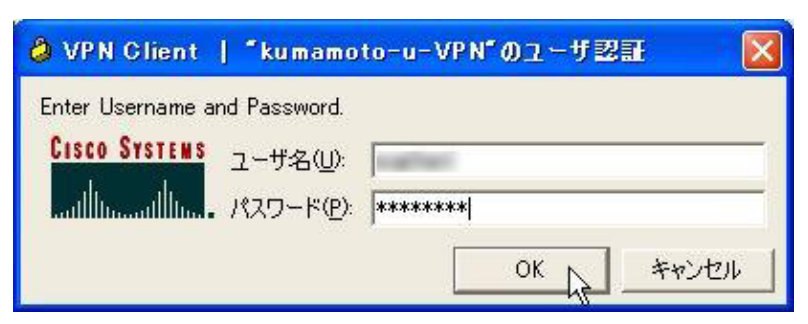

 $(1)$ 

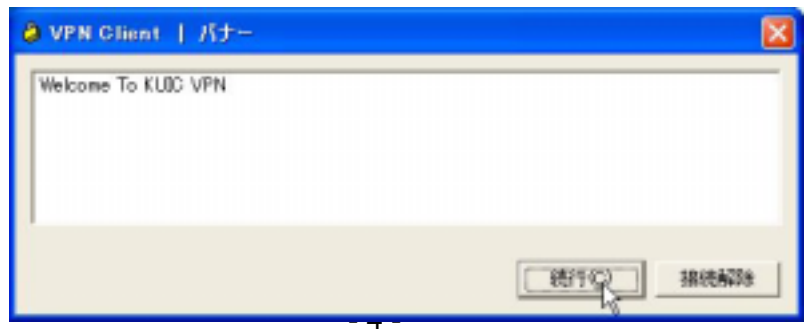

()  $V$ PN  $\sim$ 

接続時間が表示される。この状態では、学内 LAN KUIC)に直接接続しており、SOSEKI 等の

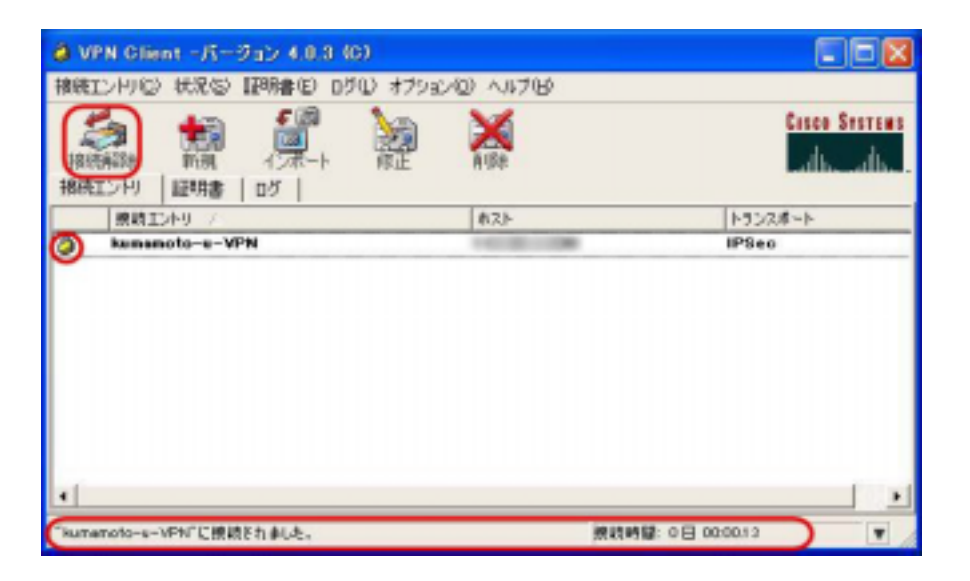

 $\begin{pmatrix} 0 \end{pmatrix}$